# Package 'ReDaMoR'

April 13, 2022

<span id="page-0-0"></span>Type Package

Title Relational Data Modeler Version 0.6.3 Maintainer Patrice Godard <patrice.godard@gmail.com> Description The aim of this package is to manipulate relational data models in R. It provides functions to create, modify and export data models in json format. It also allows importing models created with 'MySQL Workbench' (<<https://www.mysql.com/products/workbench/>>). These functions are accessible through a graphical user interface made with 'shiny'. Constraints such as types, keys, uniqueness and mandatory fields are automatically checked and corrected when editing a model. Finally, real data can be confronted to a model to check their compatibility.

# URL <https://github.com/patzaw/ReDaMoR>

#### BugReports <https://github.com/patzaw/ReDaMoR/issues>

**Depends** R  $(>= 3.5)$ , dplyr, magrittr, visNetwork

Imports readr, shiny, shinyjs, jsonlite, DT, colourpicker, rintrojs, markdown, rstudioapi, crayon, igraph, utils, graphics, stats, Matrix

Suggests knitr, rmarkdown, base64enc

License GPL-3

Encoding UTF-8

VignetteBuilder knitr

RoxygenNote 7.1.2

NeedsCompilation no

Author Patrice Godard [aut, cre, cph]

Repository CRAN

Date/Publication 2022-04-13 09:52:32 UTC

# R topics documented:

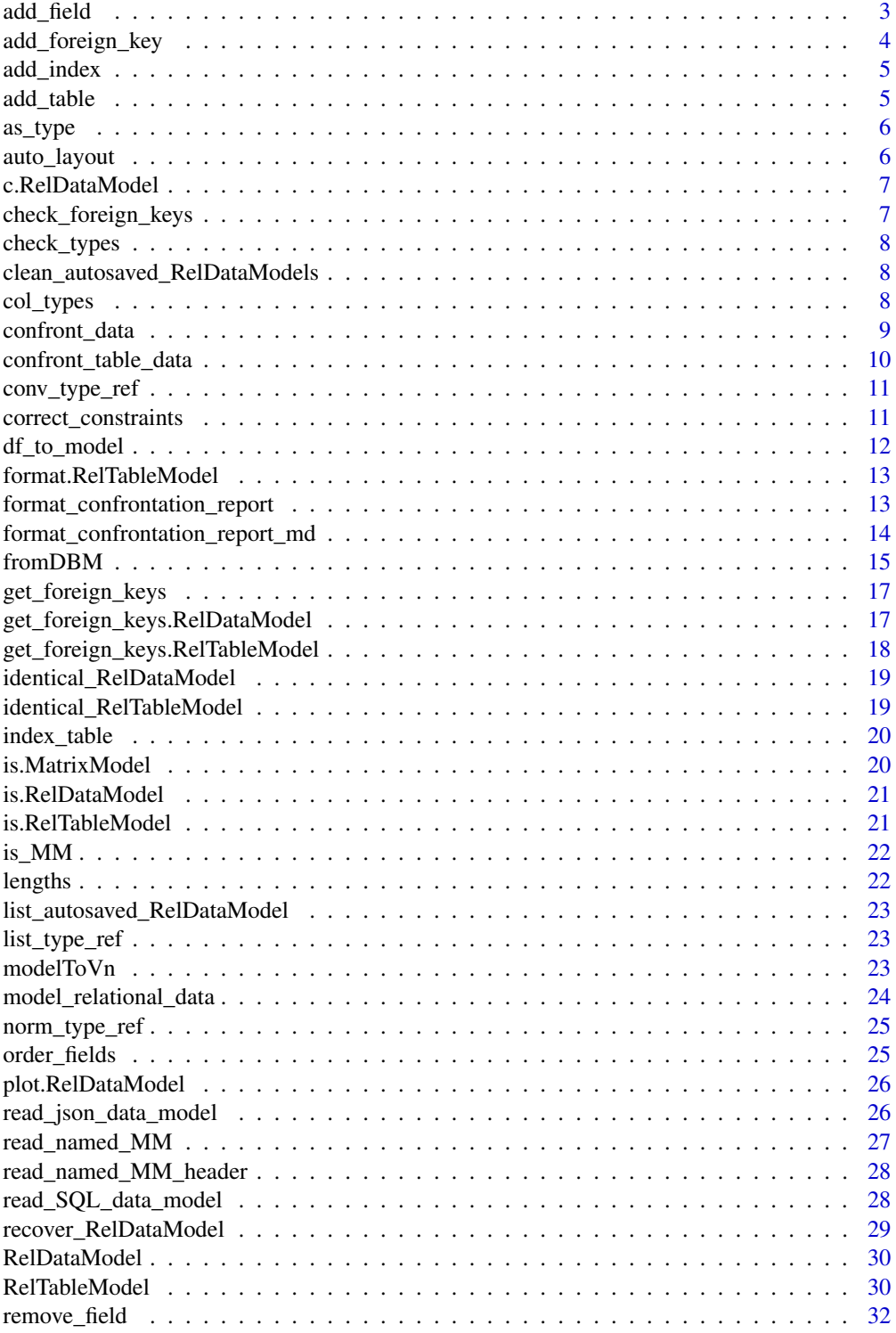

#### <span id="page-2-0"></span>add\_field 3

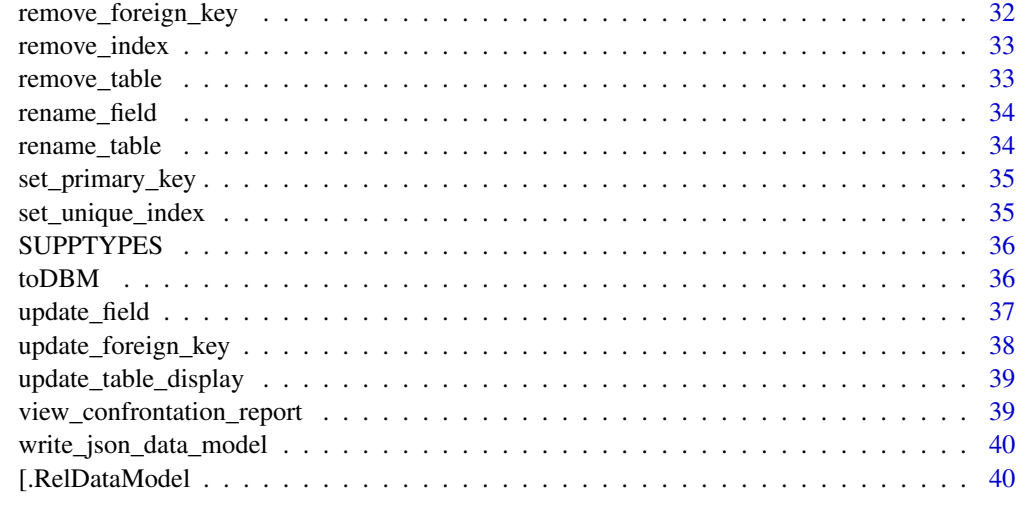

#### **Index** [41](#page-40-0)

add\_field *Add a field to a table in a [RelDataModel](#page-29-1)*

# Description

Add a field to a table in a [RelDataModel](#page-29-1)

# Usage

add\_field(x, tableName, name, type, nullable, unique, comment)

# Arguments

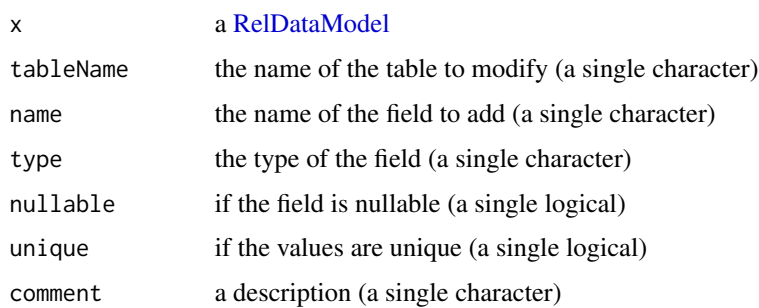

# Value

<span id="page-3-0"></span>

Add a foreign key between two tables

# Usage

```
add_foreign_key(
  x,
 fromTable,
 fromFields,
 toTable,
 toFields,
  fmin = 0L,fmax = -1L,
  tmin = 1L,
  tmax = 1L)
```
# Arguments

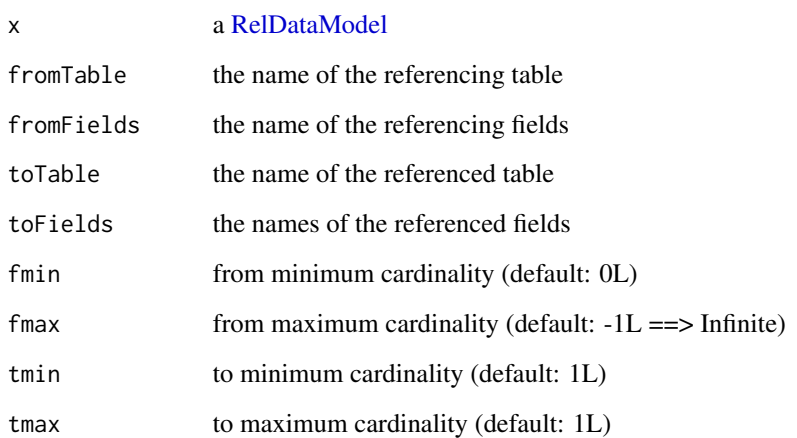

### Value

<span id="page-4-0"></span>

Add an index to a table in a [RelDataModel](#page-29-1)

# Usage

add\_index(x, tableName, fieldNames, unique)

# Arguments

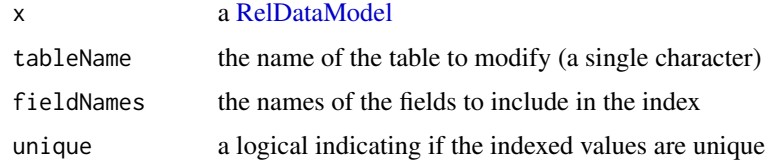

# Value

A [RelDataModel](#page-29-1)

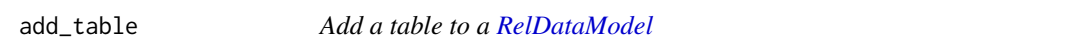

# Description

Add a table to a [RelDataModel](#page-29-1)

# Usage

add\_table(x, newTable)

# Arguments

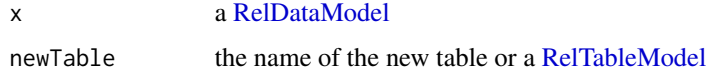

# Value

<span id="page-5-0"></span>

Convert an object into a specific type

#### Usage

as\_type(x, type)

# Arguments

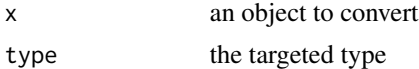

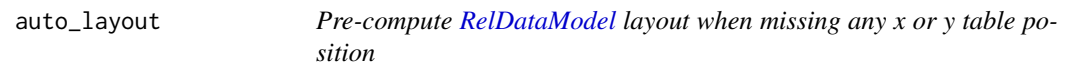

# Description

Pre-compute [RelDataModel](#page-29-1) layout when missing any x or y table position

#### Usage

```
auto_layout(
  x,
  layout = "layout_nicely",
  lengthMultiplier = 40 * length(x),
  force = FALSE
\mathcal{L}
```
# Arguments

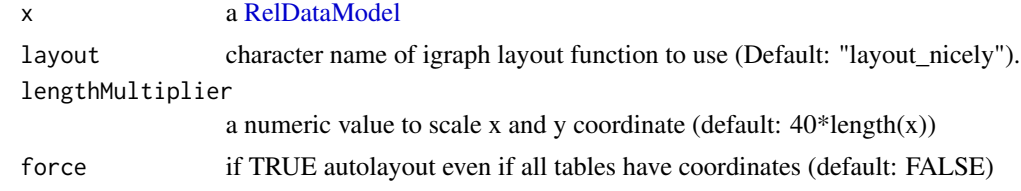

# Value

<span id="page-6-0"></span>c.RelDataModel *Merge [RelDataModel](#page-29-1) objects*

# Description

Merge [RelDataModel](#page-29-1) objects

#### Usage

## S3 method for class 'RelDataModel'  $c(\ldots,$  checkFK = TRUE)

# Arguments

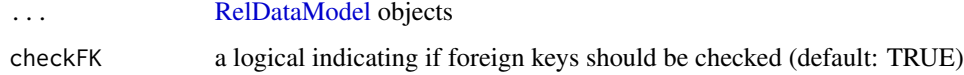

# Value

A [RelDataModel](#page-29-1) objects

check\_foreign\_keys *Check the availability of foreign keys*

# Description

Check the availability of foreign keys

# Usage

```
check_foreign_keys(x)
```
#### Arguments

x a [RelDataModel](#page-29-1) object

# Value

Nothing. The function throws an error if there is an issue with foreign keys.

<span id="page-7-0"></span>

Check if a set of types is supported

#### Usage

check\_types(x)

#### Arguments

x a character vector of types to be checked

<span id="page-7-1"></span>clean\_autosaved\_RelDataModels

*Remove all autosaved [RelDataModel](#page-29-1)*

# Description

Remove all autosaved [RelDataModel](#page-29-1)

#### Usage

clean\_autosaved\_RelDataModels()

col\_types *Get the types of the columns of a [RelTableModel](#page-29-2) object*

# Description

Get the types of the columns of a [RelTableModel](#page-29-2) object

#### Usage

col\_types(x)

#### Arguments

x a [RelTableModel](#page-29-2) object

# Value

A col\_spec object with the type of each column

<span id="page-8-1"></span><span id="page-8-0"></span>

Confront a [RelDataModel](#page-29-1) to actual data

# Usage

```
confront_data(
  x,
 data = list(),
 paths = NULL,
 returnData = FALSE,
 verbose = TRUE,
 n_max = Inf,checks = if (n_max == Inf) { c("unique", "not nullable", "foreign keys") } else {
       as.character() },
 delim = "\t",
  ...
)
```
# Arguments

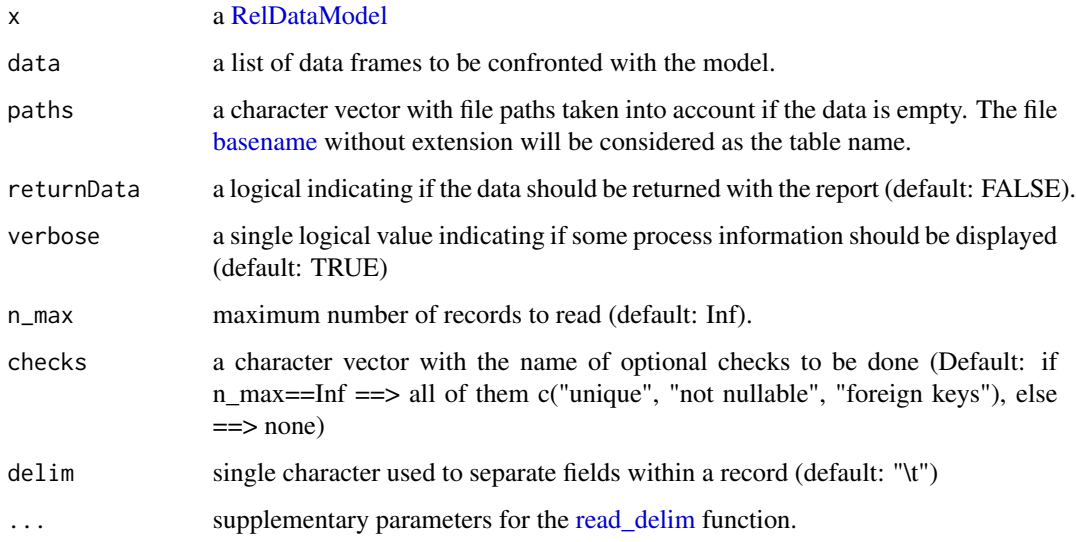

#### Value

A report as a list

# Examples

```
## Read the model ----
hpo_model <- read_json_data_model(
   system.file("examples/HPO-model.json", package="ReDaMoR")
\mathcal{L}## Confront to data ----
confrontation_report <- confront_data(
   hpo_model,
   path=list.files(
      system.file("examples/HPO-subset", package="ReDaMoR"),
      full.names=TRUE
   ),
   returnData=TRUE
\mathcal{L}
```
confront\_table\_data *Confront a [RelTableModel](#page-29-2) to actual data*

# Description

Confront a [RelTableModel](#page-29-2) to actual data

# Usage

```
confront_table_data(x, d, checks = c("unique", "not nullable"))
```
#### Arguments

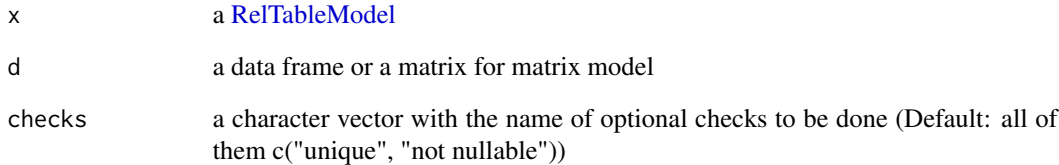

# Value

A report as a list

<span id="page-9-0"></span>

<span id="page-10-0"></span>

Convert a set of types from or to R supported types

# Usage

 $conv_type_ref(x, from = NULL, to = NULL, ignore-case = TRUE)$ 

# Arguments

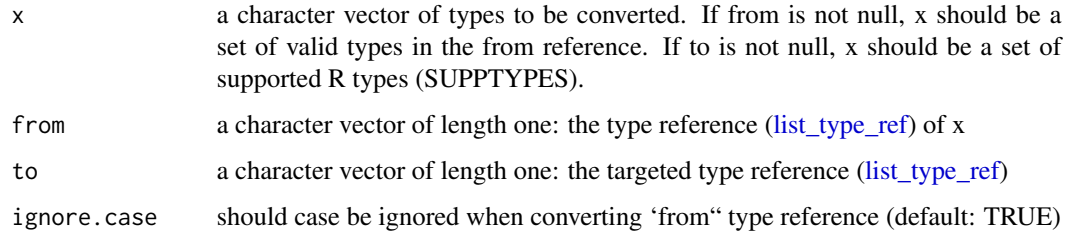

#### Details

Only from XOR to should be set

correct\_constraints *Correct the constraints of a table to make them consistent*

# Description

Correct the constraints of a table to make them consistent

# Usage

correct\_constraints(x)

# Arguments

x a [RelTableModel](#page-29-2) object

<span id="page-11-0"></span>

Create a RelTableModel object from column names of data frames

#### Usage

```
df_to_model(..., list = character(), pos = -1, envir = as.environment(pos))
```
#### Arguments

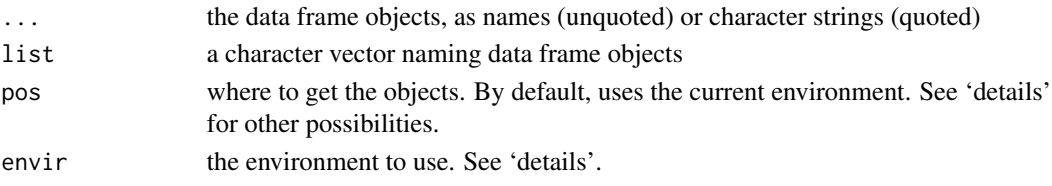

# Details

The pos argument can specify the environment from which to get the objects in any of several ways: as an integer (the position in the search list); as the character string name of an element in the search list; or as an environment. The envir argument is an alternative way to specify an environment, but is primarily there for back compatibility.

#### Value

A RelTableModel object.

#### Examples

```
## Read data files ----
to_read <- list.files(
   system.file("examples/HPO-subset", package="ReDaMoR"),
   full.names=TRUE
\mathcal{L}hpo_tables <- list()
for(f in to_read){
   hpo_tables[[sub("[.]txt$", "", basename(f))]] <- readr::read_tsv(f)
}
## Build the model from a list of data frames ----
new_model <- df_to_model(
   list=names(hpo_tables), envir=as.environment(hpo_tables)
\lambda## Plot the model ----
new_model %>%
   auto_layout(lengthMultiplier=250) %>%
   plot()
```
<span id="page-12-0"></span>format.RelTableModel *Format a [RelTableModel](#page-29-2) object for printing*

# Description

Format a [RelTableModel](#page-29-2) object for printing

# Usage

## S3 method for class 'RelTableModel' format $(x, \ldots)$ 

# Arguments

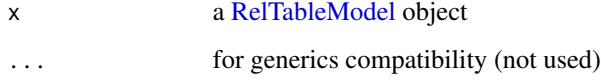

#### Value

A single character

format\_confrontation\_report *Format confrontation report for printing in console*

# Description

Format confrontation report for printing in console

# Usage

```
format_confrontation_report(cr, title = "Model")
```
# Arguments

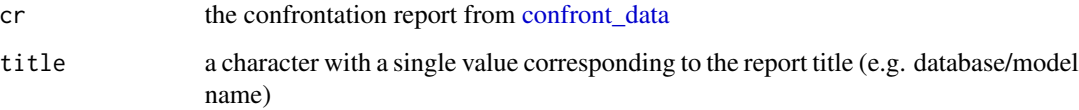

#### Examples

```
## Read the model ----
hpo_from_sql <- read_SQL_data_model(
   system.file("examples/HPO-model.sql", package="ReDaMoR")
\lambda## Confront to data ----
confrontation_report <- confront_data(
  hpo_from_sql,
   path=list.files(
      system.file("examples/HPO-subset", package="ReDaMoR"),
      full.names=TRUE
  ),
   verbose=FALSE,
   returnData=TRUE
\lambda## Show the report in console ----
format_confrontation_report(confrontation_report) %>% cat()
## Format the report using markdown ----
format_confrontation_report_md(confrontation_report) %>% cat()
```
<span id="page-13-1"></span>format\_confrontation\_report\_md

#### *Format confrontation report in markdown format*

#### Description

Format confrontation report in markdown format

# Usage

```
format_confrontation_report_md(
  cr,
  title = "Model",
 level = 0,
 numbered = TRUE,
 bgSuccess = "green",
  txSuccess = "black",
 bgFailure = "red",
  txFailure = "white",
 bgMessage = "#FFBB33",
  txMessage = "white"
)
```
#### Arguments

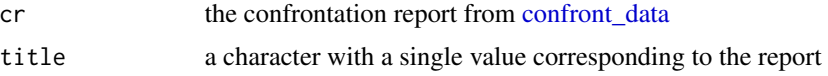

<span id="page-13-0"></span>

#### <span id="page-14-0"></span>fromDBM 15

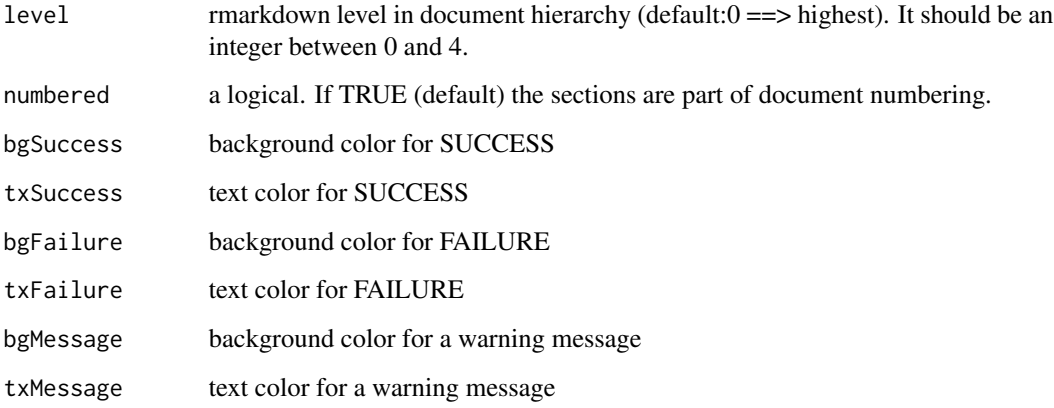

# Examples

```
## Read the model ----
hpo_from_sql <- read_SQL_data_model(
   system.file("examples/HPO-model.sql", package="ReDaMoR")
\mathcal{L}## Confront to data ----
confrontation_report <- confront_data(
  hpo_from_sql,
   path=list.files(
      system.file("examples/HPO-subset", package="ReDaMoR"),
      full.names=TRUE
  ),
   verbose=FALSE,
   returnData=TRUE
\mathcal{L}## Show the report in console ----
format_confrontation_report(confrontation_report) %>% cat()
## Format the report using markdown ----
format_confrontation_report_md(confrontation_report) %>% cat()
```
fromDBM *Convert a list of 5 normalized tibbles in a [RelDataModel](#page-29-1) object*

# Description

Convert a list of 5 normalized tibbles in a [RelDataModel](#page-29-1) object

#### Usage

fromDBM(dbm)

dbm a list with the following tibbles:

- tables: The tables in the model with the following information
	- name: the name of the table
	- **x**: the x coordinate of the table in the model drawing (NA =  $\Rightarrow$  position undefined)
	- y: the y coordinate of the table in the model drawing  $(NA \rightleftharpoons$  position undefined)
	- color: the color of the table in the model drawing (NA ==> undefined)
	- comment: comment about the table
- fields: The fields in the model with the following information
	- name: the name of the field
	- type: the type of the field
	- nullable: a logical indicating if the field can be null
	- comment: comment about the field
	- table: the name of the table to which the field belongs
- primaryKeys: The primary keys in the model with the following information
	- table: the name of the relevant table
	- field: the name of the field participating to the primary key
- foreign Keys: The foreign keys in the model with the following information
	- table: the name of the referring table
	- fki: the identifier of the foreign key (by referring table)
	- field: the name of the referring field
	- refTable: the name of the referred table
	- refField: the name of the referred field
- indexes: The indexes in the model with the following information
	- table: the name of the relevant table
	- idx: the identifier of the index (by table)
	- field: the name of the field participating to the index
	- unique: a logical indicating if the field is unique

#### Value

A [RelDataModel](#page-29-1) object

<span id="page-16-0"></span>get\_foreign\_keys *Get a foreign key table from an object*

#### Description

Get a foreign key table from an object

#### Usage

```
get_foreign_keys(x)
```
#### Arguments

# x a [RelTableModel](#page-29-2) or a [RelDataModel](#page-29-1)

#### Value

A tibble with the following fields:

- from: the origin of the key
- ff: the key fields in from
- to: the target of the key
- tf: the key fields in to
- fmin: minimum cardinality of from
- fmax: maximum cardinality of from
- tmin: minimum cardinality of to
- tmax: maximum cardinality of to

get\_foreign\_keys.RelDataModel

*Get foreign keys in [RelDataModel](#page-29-1)*

# Description

Get foreign keys in [RelDataModel](#page-29-1)

#### Usage

```
## S3 method for class 'RelDataModel'
get_foreign_keys(x)
```
#### Arguments

x a [RelDataModel](#page-29-1)

<span id="page-17-0"></span>A tibble with the following fields:

- from: the origin of the key
- ff: the key fields in from
- to: the target of the key
- tf: the key fields in to
- fmin: minimum cardinality of from
- fmax: maximum cardinality of from
- tmin: minimum cardinality of to
- tmax: maximum cardinality of to

get\_foreign\_keys.RelTableModel *Get foreign keys from [RelTableModel](#page-29-2)*

# Description

Get foreign keys from [RelTableModel](#page-29-2)

#### Usage

## S3 method for class 'RelTableModel' get\_foreign\_keys(x)

## Arguments

x a [RelTableModel](#page-29-2)

#### Value

A tibble with the following fields:

- from: the origin of the key
- ff: the key fields in from
- to: the target of the key
- tf: the key fields in to
- fmin: minimum cardinality of from
- fmax: maximum cardinality of from
- tmin: minimum cardinality of to
- tmax: maximum cardinality of to

<span id="page-18-0"></span>identical\_RelDataModel

*Check if two [RelDataModel](#page-29-1) are identical*

# Description

Check if two [RelDataModel](#page-29-1) are identical

# Usage

```
identical_RelDataModel(x, y, ...)
```
# Arguments

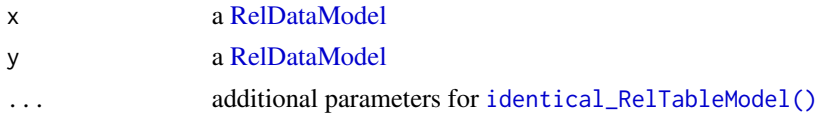

### Value

A logical: TRUE if the 2 models are identical

```
identical_RelTableModel
```
*Check if two [RelTableModel](#page-29-2) are identical*

# **Description**

Check if two [RelTableModel](#page-29-2) are identical

# Usage

```
identical_RelTableModel(x, y, includeDisplay = TRUE)
```
# Arguments

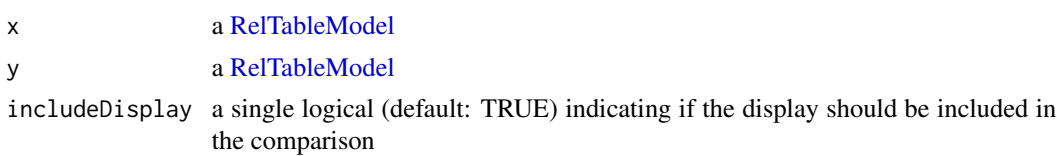

#### Value

A logical: TRUE if the 2 models are identical

<span id="page-19-0"></span>

List indexes of a [RelTableModel](#page-29-2) object

#### Usage

index\_table(x)

#### Arguments

x a [RelTableModel](#page-29-2) object

#### Value

A tibble with the following columns:

- index: an integer corresponding to the index number
- field: a character corresponding to field belonging to the index
- unique: a logical indicating the uniqueness of the field

is.MatrixModel *Check if the object is a [RelTableModel](#page-29-2) matrix object*

# Description

A matrix model is a special [RelTableModel](#page-29-2) object with 3 and only 3 fields: 2 of types 'row' and 'column' and the 3rd of your choice.

# Usage

```
is.MatrixModel(x)
```
#### Arguments

x any object

# Value

A single logical: TRUE if x is a [RelTableModel](#page-29-2) matrix object

<span id="page-20-0"></span>is.RelDataModel *Check if the object is a [RelDataModel](#page-29-1) object*

# Description

Check if the object is a [RelDataModel](#page-29-1) object

#### Usage

```
is.RelDataModel(x)
```
# Arguments

x any object

#### Value

A single logical: TRUE if x is a [RelDataModel](#page-29-1) object

is.RelTableModel *Check if the object is a [RelTableModel](#page-29-2) object*

# Description

Check if the object is a [RelTableModel](#page-29-2) object

#### Usage

is.RelTableModel(x)

# Arguments

x any object

#### Value

A single logical: TRUE if x is a [RelTableModel](#page-29-2) object

<span id="page-21-0"></span>

Identify if a file is in MatrixMarket text format

#### Usage

is\_MM(file)

#### Arguments

file the file to read

#### Value

A logical. If FALSE, the first line of the file is returned as an attribute named "r1": attr(is\_MM,"r1")

lengths *Lengths of object elements*

#### Description

Lengths of object elements

#### Usage

lengths(x, use.names = TRUE)

# Arguments

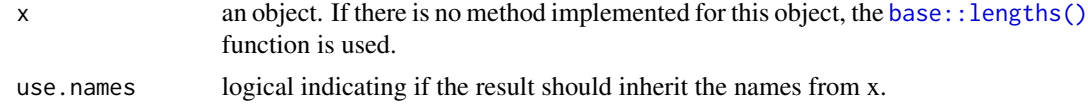

#### Value

A non-negative integer of length length(x), except when any element has a length of more than  $2^{\wedge}31$ - 1 elements, when it returns a double vector. When use.names is true, the names are taken from the names on x, if any.

# See Also

[base::lengths\(\)](#page-0-0)

<span id="page-22-2"></span><span id="page-22-0"></span>list\_autosaved\_RelDataModel

*List autosaved [RelDataModel](#page-29-1)*

# Description

List autosaved [RelDataModel](#page-29-1)

#### Usage

list\_autosaved\_RelDataModel()

# See Also

[clean\\_autosaved\\_RelDataModels\(\)](#page-7-1) to clean this list.

<span id="page-22-1"></span>list\_type\_ref *List supported types references*

# Description

List supported types references

#### Usage

list\_type\_ref()

modelToVn *VisNetwork representation of a [RelDataModel](#page-29-1) object*

# Description

VisNetwork representation of a [RelDataModel](#page-29-1) object

### Usage

```
modelToVn(
  model,
  color = "lightgrey",
  border = "black",highlightBorder = "orange"
\mathcal{E}
```
<span id="page-23-0"></span>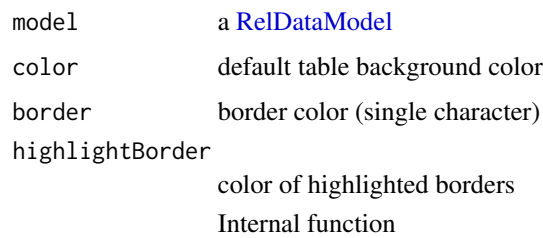

model\_relational\_data *Relational data modeler GUI*

# Description

Relational data modeler GUI

# Usage

```
model_relational_data(
 modelInput = RelDataModel(list()),
  fromR = interactive(),
 defaultColor = "#D9D9D9",
 availableColors = c("#9BC8FE", "#F67FC4", "#C6BDF1", "#DFFB86", "#F8DEC3", "#8FE6E0",
    "#FEFE8F", "#FAC6DC", "#A9ECC9"),
 example = system.file("examples/HPO-model.json", package = utils::packageName()),
 forceIntro = FALSE
\mathcal{L}
```
#### Arguments

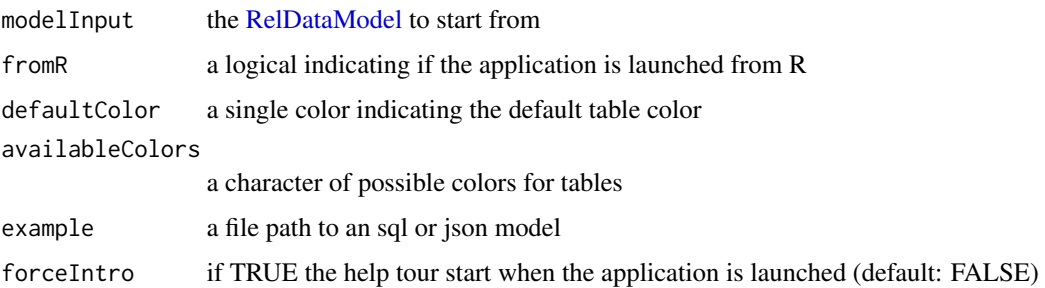

# Value

The [RelDataModel](#page-29-1) designed with the GUI.

<span id="page-24-0"></span>norm\_type\_ref *Normalize type names*

# Description

Normalize type names

# Usage

norm\_type\_ref(x, typeRef, ignore.case = TRUE)

# Arguments

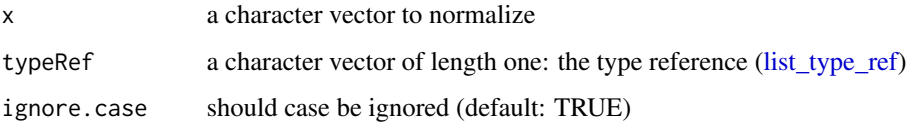

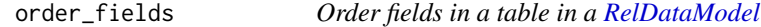

# Description

Order fields in a table in a [RelDataModel](#page-29-1)

# Usage

order\_fields(x, tableName, order)

# Arguments

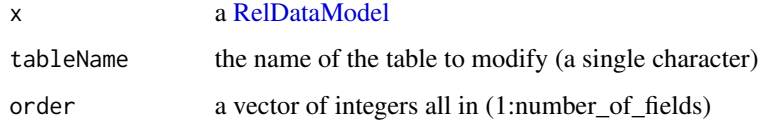

# Value

<span id="page-25-0"></span>plot.RelDataModel *Plot a [RelDataModel](#page-29-1) object*

# Description

This function draw a visNetwork of the [RelDataModel.](#page-29-1)

#### Usage

```
## S3 method for class 'RelDataModel'
plot(x, \ldots)
```
#### Arguments

#### x a [RelDataModel](#page-29-1)

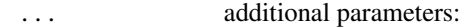

- color default table background color
- border border color (single character)
- highlightBorder color of highlighted borders

#### Examples

```
## Read the model ----
hpo_model <- read_json_data_model(
   system.file("examples/HPO-model.json", package="ReDaMoR")
)
## Plot the model ----
plot(hpo_model)
```
read\_json\_data\_model *Read a data model from JSON*

#### Description

Read a data model from JSON

# Usage

```
read_json_data_model(txt)
```
#### Arguments

txt a JSON string, URL or file

# <span id="page-26-0"></span>read\_named\_MM 27

#### Examples

```
## Read the model ----
hpo_model <- read_json_data_model(
   system.file("examples/HPO-model.json", package="ReDaMoR")
\lambda## Confront to data ----
confrontation_report <- confront_data(
   hpo_model,
   path=list.files(
      system.file("examples/HPO-subset", package="ReDaMoR"),
      full.names=TRUE
   ),
   returnData=TRUE
\mathcal{L}
```
read\_named\_MM *Read a named sparse matrix in MatrixMarket text format*

# Description

Read a named sparse matrix in MatrixMarket text format

#### Usage

```
read_named_MM(
  file,
  skip = 0,n_{max} = Inf,class = c("dgCMatrix", "tibble"),
  guess_max = 20
)
```
#### Arguments

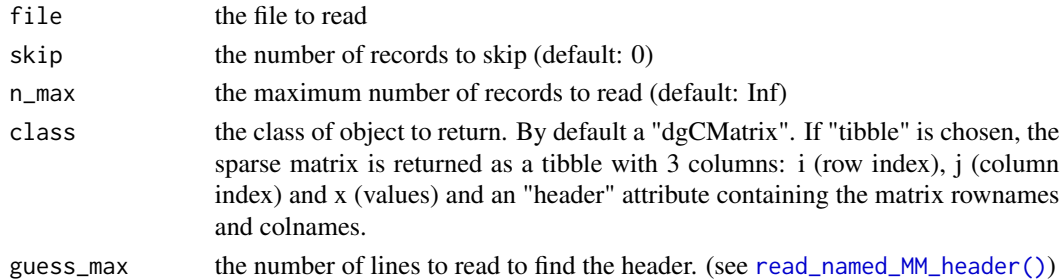

#### Value

By default a dgCMatrix. If the "tibble" class is chosen, the sparse matrix is returned as a tibble with 3 columns: i (row index), j (column index) and x (values) and an "header" attribute containing the matrix rownames and colnames.

<span id="page-27-1"></span><span id="page-27-0"></span>read\_named\_MM\_header *Read the header of a named sparse matrix in MatrixMarket text format*

#### Description

Read the header of a named sparse matrix in MatrixMarket text format

#### Usage

```
read_named_MM_header(file, guess_max = 20)
```
#### Arguments

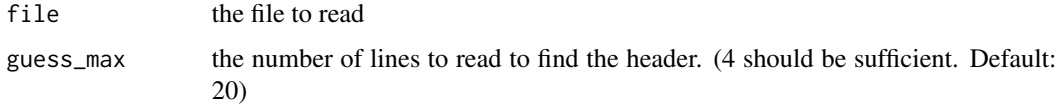

#### Value

A list with the following fields:

- rownames: a character vector with the matrix row names
- colnames: a character vector with the matrix column names
- rows: the number of matrix rows
- columns: the number of matrix columns
- values: the number of values in the matrix
- header\_length: the number of lines in the header

read\_SQL\_data\_model *Read a data model from an SQL file from the MySQL Workbench*

#### Description

Read a data model from an SQL file from the MySQL Workbench

#### Usage

```
read_SQL_data_model(f, typeRef = "MySQLWB", mysqlcomments = TRUE)
```

```
readSQLDataModel(...)
```
<span id="page-28-0"></span>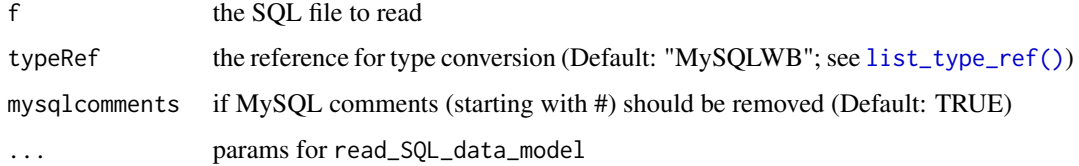

#### Details

Database, table and field names should be surrounded by "'".

#### Value

A [RelDataModel](#page-29-1) object

# Functions

• readSQLDataModel: Deprecated version of read\_SQL\_data\_model

# Examples

```
## Read the model ----
hpo_from_sql <- read_SQL_data_model(
   system.file("examples/HPO-model.sql", package="ReDaMoR")
\mathcal{E}## Confront to data ----
confrontation_report <- confront_data(
   hpo_from_sql,
   path=list.files(
      system.file("examples/HPO-subset", package="ReDaMoR"),
      full.names=TRUE
   ),
   returnData=TRUE
\mathcal{L}
```
recover\_RelDataModel *Recover an autosaved [RelDataModel](#page-29-1)*

#### Description

Recover an autosaved [RelDataModel](#page-29-1)

#### Usage

recover\_RelDataModel(name = NA)

<span id="page-29-0"></span>

name The name of the autosaved [RelDataModel](#page-29-1) to bring back. Available autosaved [RelDataModel](#page-29-1) can be listed using the [list\\_autosaved\\_RelDataModel\(\)](#page-22-2). If NA (default) the latest model is returned.

<span id="page-29-1"></span>RelDataModel *Create a RelDataModel object*

# Description

Create a RelDataModel object

# Usage

RelDataModel(l, checkFK = TRUE)

# Arguments

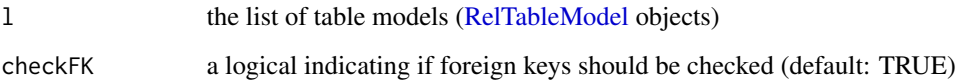

#### Value

A RelDataModel object.

<span id="page-29-2"></span>RelTableModel *Create a RelTableModel object*

# Description

Create a RelTableModel object

# Usage

RelTableModel(l)

- l the list with the following elements
	- tableName: a character vector of length one
	- fields: a tibble with the follwoing columns:
		- *name*: character
		- *type*: character
		- *nullable*: logical
		- *comment*: character
	- primaryKey: a character vector of any length. All values should be in fields\$name
	- foreignKeys: a list of foreign keys. Each foreign key is defined as a list with the following elements:
		- *refTable*: a character vector of length one (the referenced table)
		- *key*: a tibble with a "from" and a "to" columns
		- (*cardinality*): an optional integer vector with 4 values:
			- \* fmin: from minimum cardinality
			- \* fmax: from maximum cardinality
			- \* tmin: to minimum cardinality
			- \* tmax: to maximum cardinality
	- indexes: a list of indexes. Each index is defined by 3 columns:
		- *field*: character (all in fields\$name)
		- *order*: character
		- *unique*: logical
	- display: a list gathering:
		- $x$ : single numeric value for the x position of the table
		- *y*: single numeric value for the y position of the table
		- *color*: single character value corresponding to the color of the table
		- *comment*: single character value with some description of the table

#### **Details**

When defining a matrix, 3 and only 3 fields must be defined: 2 of types 'row' and 'column' and the 3rd of your choice. In this case primaryKey is defined automatically as the combination of row and column.

#### Value

A RelTableModel object.

<span id="page-31-0"></span>

Remove a field from a table in a [RelDataModel](#page-29-1)

# Usage

```
remove_field(x, tableName, fieldName, rmForeignKeys = FALSE)
```
#### Arguments

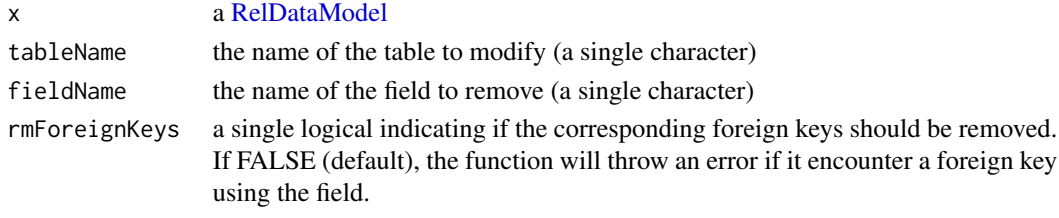

# Value

A [RelDataModel](#page-29-1)

remove\_foreign\_key *Remove a foreign key between two tables*

# Description

Remove a foreign key between two tables

# Usage

```
remove_foreign_key(x, fromTable, fromFields, toTable, toFields)
```
# Arguments

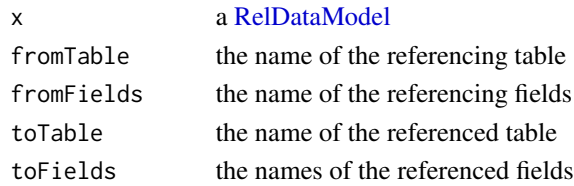

#### Value

<span id="page-32-0"></span>

Remove an index from a table in a [RelDataModel](#page-29-1)

# Usage

```
remove_index(x, tableName, fieldNames)
```
# Arguments

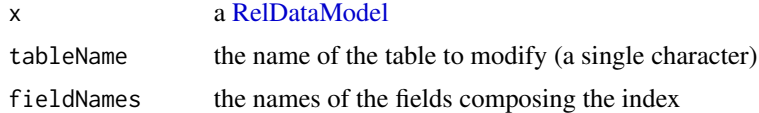

# Value

A [RelDataModel](#page-29-1)

remove\_table *Remove a table from a [RelDataModel](#page-29-1)*

# Description

Remove a table from a [RelDataModel](#page-29-1)

#### Usage

remove\_table(x, tableName, rmForeignKeys = FALSE)

# Arguments

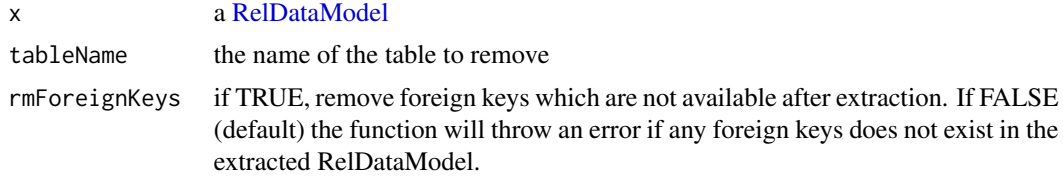

# Value

<span id="page-33-0"></span>

Rename an existing field in a [RelDataModel](#page-29-1) table

# Usage

rename\_field(x, tableName, current, new)

# Arguments

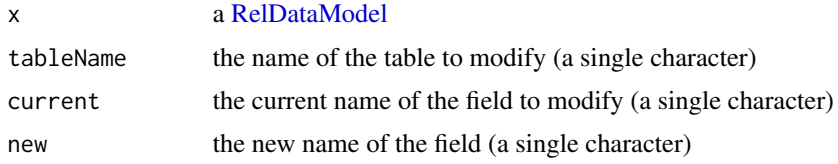

# Value

A [RelDataModel](#page-29-1)

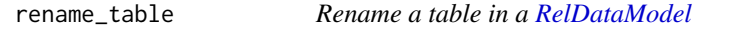

# Description

Rename a table in a [RelDataModel](#page-29-1)

# Usage

rename\_table(x, old, new)

# Arguments

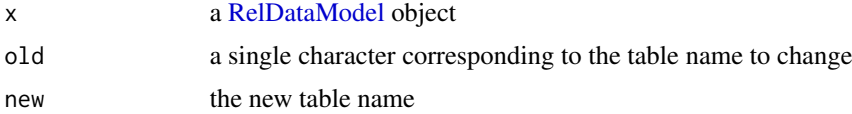

# Value

<span id="page-34-0"></span>set\_primary\_key *Set the primary key a table in a [RelDataModel](#page-29-1)*

# Description

Set the primary key a table in a [RelDataModel](#page-29-1)

# Usage

```
set_primary_key(x, tableName, fieldNames)
```
# Arguments

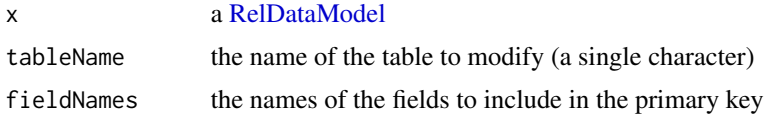

#### Value

A [RelDataModel](#page-29-1)

set\_unique\_index *Set table index uniqueness in a [RelDataModel](#page-29-1)*

# Description

Set table index uniqueness in a [RelDataModel](#page-29-1)

#### Usage

```
set_unique_index(x, tableName, fieldNames, unique)
```
# Arguments

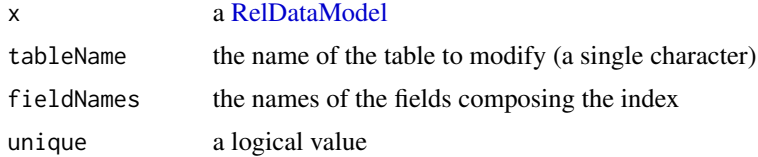

# Value

<span id="page-35-0"></span>

Supported R types

#### Usage

SUPPTYPES

#### Format

An object of class character of length 7.

toDBM *Convert a [RelDataModel](#page-29-1) object in a list of 5 normalized tibbles*

#### Description

Convert a [RelDataModel](#page-29-1) object in a list of 5 normalized tibbles

#### Usage

toDBM(rdm)

#### Arguments

rdm a [RelDataModel](#page-29-1) object

#### Value

A list with the following tibbles:

- tables: The tables in the model with the following information
	- name: the name of the table
	- $-$  x: the x coordinate of the table in the model drawing (NA =  $\gg$  position undefined)
	- y: the y coordinate of the table in the model drawing (NA ==> position undefined)
	- color: the color of the table in the model drawing (NA ==> undefined)
	- comment: comment about the table
- fields: The fields in the model with the following information
	- name: the name of the field
	- type: the type of the field
	- nullable: a logical indicating if the field can be null
- <span id="page-36-0"></span>– comment: comment about the field
- table: the name of the table to which the field belongs
- primaryKeys: The primary keys in the model with the following information
	- table: the name of the relevant table
	- field: the name of the field participating to the primary key
- foreignKeys: The foreign keys in the model with the following information
	- table: the name of the referring table
	- fki: the identifier of the foreign key (by referring table)
	- field: the name of the referring field
	- refTable: the name of the referred table
	- refField: the name of the referred field
- indexes: The indexes in the model with the following information
	- table: the name of the relevant table
	- idx: the identifier of the index (by table)
	- field: the name of the field participating to the index
	- unique: a logical indicating if the field is unique

update\_field *Update field information in a table of a [RelDataModel](#page-29-1)*

#### Description

Update field information in a table of a [RelDataModel](#page-29-1)

#### Usage

```
update_field(
  x,
  tableName,
  fieldName,
  type = NULL,
  nullable = NULL,
  unique = NULL,comment = NULL
)
```
#### Arguments

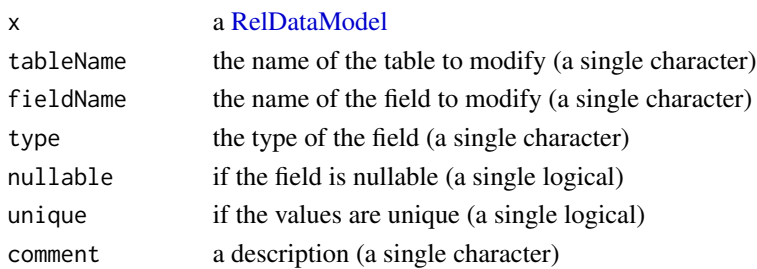

# <span id="page-37-0"></span>Value

A [RelDataModel](#page-29-1)

update\_foreign\_key *Update a the cardinalities of a foreign key between two tables*

# Description

Update a the cardinalities of a foreign key between two tables

# Usage

```
update_foreign_key(
  x,
  fromTable,
  fromFields,
  toTable,
  toFields,
  fmin,
  fmax,
  tmin,
  tmax
\mathcal{E}
```
# Arguments

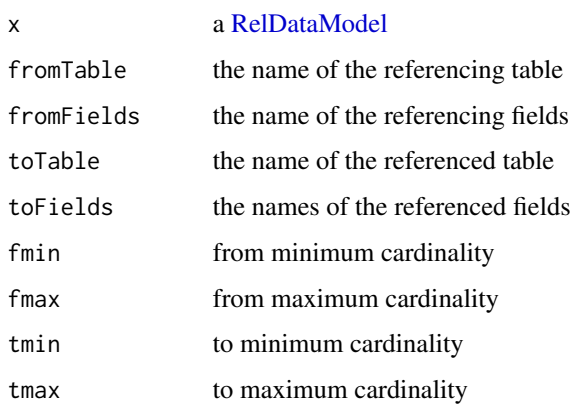

# Value

<span id="page-38-0"></span>update\_table\_display *Update the display of a table of a [RelDataModel](#page-29-1)*

# Description

Update the display of a table of a [RelDataModel](#page-29-1)

#### Usage

```
update_table_display(
 x,
 tableName,
 px = NULL,py = NULL,color = NULL,
 comment = NULL
```
# $\mathcal{E}$

# Arguments

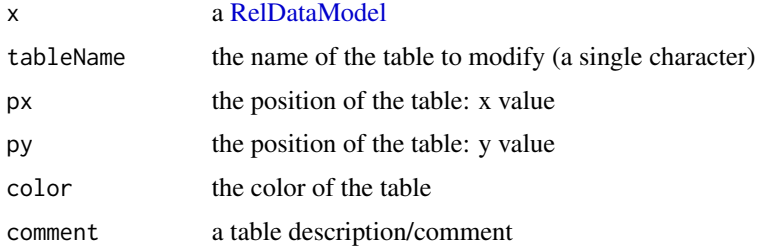

#### Value

A [RelDataModel](#page-29-1)

view\_confrontation\_report *View confrontation report in rstudio viewer*

# Description

View confrontation report in rstudio viewer

# Usage

view\_confrontation\_report(cr, ...)

<span id="page-39-0"></span>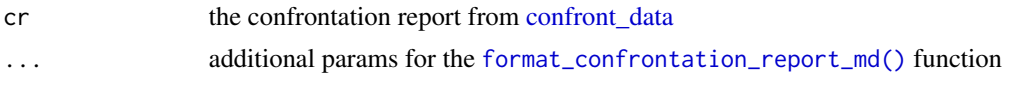

write\_json\_data\_model *Write a data model in a JSON file*

# Description

Write a data model in a JSON file

# Usage

write\_json\_data\_model(x, path)

# Arguments

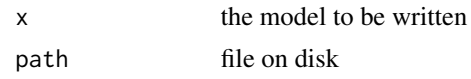

[.RelDataModel *Subset a [RelDataModel](#page-29-1)*

# Description

Subset a [RelDataModel](#page-29-1)

# Usage

## S3 method for class 'RelDataModel' x[i, rmForeignKeys = FALSE, ...]

# Arguments

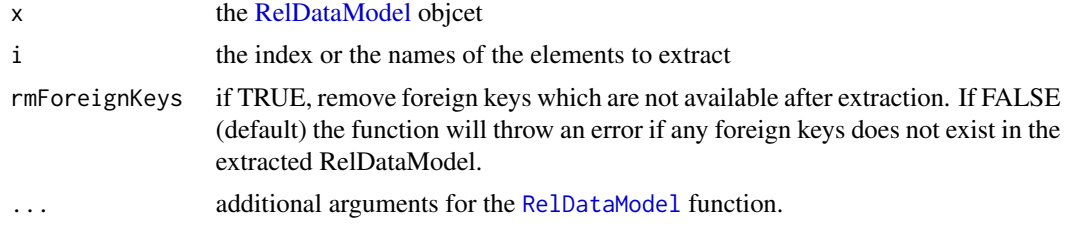

# <span id="page-40-0"></span>**Index**

∗ datasets SUPPTYPES, [36](#page-35-0) [.RelDataModel, [40](#page-39-0) add\_field, [3](#page-2-0) add\_foreign\_key, [4](#page-3-0) add\_index, [5](#page-4-0) add\_table, [5](#page-4-0) as\_type, [6](#page-5-0) auto\_layout, [6](#page-5-0) base::lengths(), *[22](#page-21-0)* basename, *[9](#page-8-0)* c.RelDataModel, [7](#page-6-0) check\_foreign\_keys, [7](#page-6-0) check\_types, [8](#page-7-0) clean\_autosaved\_RelDataModels, [8](#page-7-0) clean\_autosaved\_RelDataModels(), *[23](#page-22-0)* col\_types, [8](#page-7-0) confront\_data, [9,](#page-8-0) *[13,](#page-12-0) [14](#page-13-0)*, *[40](#page-39-0)* confront\_table\_data, [10](#page-9-0) conv\_type\_ref, [11](#page-10-0) correct\_constraints, [11](#page-10-0) df\_to\_model, [12](#page-11-0) format.RelTableModel, [13](#page-12-0) format\_confrontation\_report, [13](#page-12-0) format\_confrontation\_report\_md, [14](#page-13-0) format\_confrontation\_report\_md(), *[40](#page-39-0)* fromDBM, [15](#page-14-0) get\_foreign\_keys, [17](#page-16-0) get\_foreign\_keys.RelDataModel, [17](#page-16-0)

identical\_RelDataModel, [19](#page-18-0) identical\_RelTableModel, [19](#page-18-0) identical\_RelTableModel(), *[19](#page-18-0)* index\_table, [20](#page-19-0)

get\_foreign\_keys.RelTableModel, [18](#page-17-0)

is.MatrixModel, [20](#page-19-0) is.RelDataModel, [21](#page-20-0) is.RelTableModel, [21](#page-20-0) is\_MM, [22](#page-21-0) lengths, [22](#page-21-0) list\_autosaved\_RelDataModel, [23](#page-22-0) list\_autosaved\_RelDataModel(), *[30](#page-29-0)* list\_type\_ref, *[11](#page-10-0)*, [23,](#page-22-0) *[25](#page-24-0)* list\_type\_ref(), *[29](#page-28-0)* model\_relational\_data, [24](#page-23-0) modelToVn, [23](#page-22-0) norm\_type\_ref, [25](#page-24-0) order\_fields, [25](#page-24-0) plot.RelDataModel, [26](#page-25-0) read\_delim, *[9](#page-8-0)* read\_json\_data\_model, [26](#page-25-0) read\_named\_MM, [27](#page-26-0) read\_named\_MM\_header, [28](#page-27-0) read\_named\_MM\_header(), *[27](#page-26-0)* read\_SQL\_data\_model, [28](#page-27-0) readSQLDataModel *(*read\_SQL\_data\_model*)*, [28](#page-27-0) recover\_RelDataModel, [29](#page-28-0) RelDataModel, *[3](#page-2-0)[–9](#page-8-0)*, *[15](#page-14-0)[–17](#page-16-0)*, *[19](#page-18-0)*, *[21](#page-20-0)*, *[23](#page-22-0)[–26](#page-25-0)*, *[29,](#page-28-0) [30](#page-29-0)*, [30,](#page-29-0) *[32](#page-31-0)[–40](#page-39-0)* RelTableModel, *[5](#page-4-0)*, *[8](#page-7-0)*, *[10,](#page-9-0) [11](#page-10-0)*, *[13](#page-12-0)*, *[17](#page-16-0)[–21](#page-20-0)*, *[30](#page-29-0)*, [30](#page-29-0) remove\_field, [32](#page-31-0) remove\_foreign\_key, [32](#page-31-0) remove\_index, [33](#page-32-0) remove\_table, [33](#page-32-0) rename\_field, [34](#page-33-0) rename\_table, [34](#page-33-0) set\_primary\_key, [35](#page-34-0) set\_unique\_index, [35](#page-34-0)

#### 42 INDEX

SUPPTYPES, [36](#page-35-0)

toDBM , [36](#page-35-0)

update\_field , [37](#page-36-0) update\_foreign\_key , [38](#page-37-0) update\_table\_display , [39](#page-38-0)

view\_confrontation\_report , [39](#page-38-0)

write\_json\_data\_model , [40](#page-39-0)